Case Study

# Case Study: Biomass Estimation from Beeches

UGARTE,  $M.D.$ (\*)

(\*)DEPARTAMENTO DE ESTADÍSTICA E I. O., UNIVERSIDAD PÚBLICA DE NAVARRA, PAMPLONA, SPAIN E-MAIL: [LOLA@UNAVARRA.ES](mailto:LOLA@UNAVARRA.ES)

> Material from the book *Probability and Statistics with R*  by Ugarte, Militino, and Arnholt. Chapman and Hall/CRC, 2008

Brno, December 2007 **Lola Ugarte** 

### **Introduction**

- **Data for this case study come from** *Gestión Ambiental de Viveros y Repoblaciones de Navarra* **and** *Gobierno de Navarra,* **2006.**
- To estimate the amount of carbon dioxide retained in a tree, its biomass needs to be known and multiplied by an expansion factor (there are several alternatives in the literature). To calculate the biomass, specific regression equations by species are frequently used. These regression equations, called allometric equations, estimate the biomass of the tree by means of some known characteristics, typically diameter and/or height of the stem and branches.

### **Introduction**

#### File Data

The biomass file contains data of 42 beeches (Fagus Sylvatica) from a forest of Navarra (Spain) in 2006, where

- Dn: diameter of the stem in centimeters
- $\blacksquare$  H: height of the tree in meters
- PST: weight of the stem in kilograms
- **PSA: aboveground weight in kilograms**

- Make a scatterplot of PSA and Dn. Do you think is it possible to fit a regression line to explain the weight of the beech in terms of the diameter of the stem?
- Make a scatterplot of log(PSA) and log( Dn). Do you think is it possible to fit a regression line to explain the weight of the beech in terms of the diameter of the stem?

```
library(PASWR) 
attach(biomass) 
par(mfrow=c(1,2))plot (Dn, PSA) # a clear non-linear relationship
abline(lsfit(Dn,PSA), col=2, lwd=2) 
plot(log(Dn), log(PSA)) #the relation seems to be linear
abline(lsfit(log(Dn),log(PSA)), col=2, lwd=2)
```
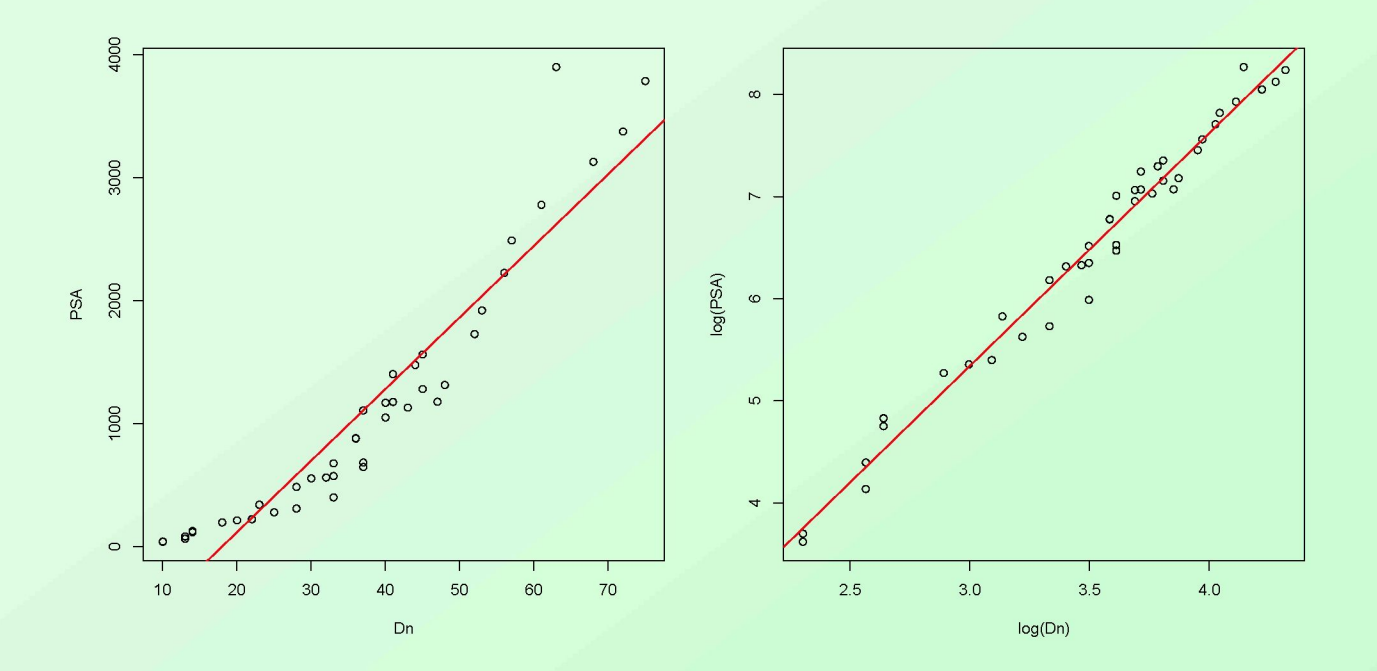

*Figura* 1: Scatterplots

**Fit the regression model** 

 $\log(PSA) = \beta_0 + \beta_1 \log(Dn)$ 

**Compute**  $R^2$ ,  $R_a^2$ , and the residual variance

### **Solution in R**

model.DN<-lm(log(PSA)~log(Dn)) > summary(model.DN)  $\mathbf{r}=\mathbf{r}+\mathbf{r}$  $\sim$   $\sim$   $\sim$ Residuals: Min 10 Median 30 Max -0.48510 -0.12682 0.02701 0.10766 0.32104 Coefficients: Estimate Std. Error t value Pr(>|t|) (Intercept) -1.5015 0.1920 -7.822 1.38e-09 \*\*\*  $log(Dn)$  2.2806 0.0542 42.076 < 2e-16 \*\*\* Signif. codes: 0 '\*\*\*' 0.001 '\*\*' 0.01 '\*' 0.05 '.' 0.1 ' ' 1

Residual standard error: 0.1842 on 40 degrees of freedom Multiple R-Squared: 0.9779, Adjusted R-squared: 0.9774 F-statistic: 1770 on 1 and 40 DF, p-value:  $< 2.2e-16$ 

7

Brno, December 2007 **Lola Ugarte** 

• Introduce H as an explanatory variable and fit the model

 $log(PSA) = \beta_0 + \beta_1 log(Dn) + \beta_2 H$ 

**• Is H statistically significant?** 

### **Solution in R**

 $\label{eq:2.1} \mathbf{z}^{\top} \mathbf{z}^{\top} \mathbf{z}^{\top} \mathbf{z}^{\top} = \mathbf{z}^{\top} \mathbf{z}^{\top}$ 

> model.DNH<-lm(log(PSA)"log(Dn)+ H )

> summary(model.DNH)

Residuals:

Min 10 Median 30 Max  $-0.29861 -0.11093 -0.01903 0.07141 0.38130$ Coefficients:

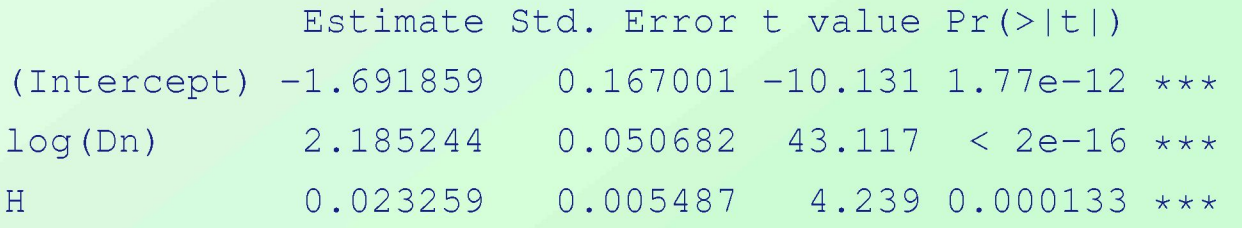

Signif. codes: 0 '\*\*\*' 0.001 '\*\*' 0.01 '\*' 0.05 '.' 0.1 ' ' 1 Residual standard error: 0.1544 on 39 degrees of freedom Multiple R-Squared: 0.9849, Adjusted R-squared: 0.9841 F-statistic: 1270 on 2 and 3 $\frac{9}{9}$  DF, p-value: < 2.2e-16 **Brno, December 2007 Lola Ugarte Constitution of the Constitution of the Constitution of the Constitution of the Constitution of the Constitution of the Constitution of the Constitution of the Constitution of the Const** 

- Estimate the model's parameters and their standard errors. (See again summary(model.DHN))
- Provide an interpretation for the model's parameters.

### **Interpretation of the model's parameters**

The fitted model is:

 $log(PSA) = -1,691859 + 2,185244 log(Dn) + 0,023259 H$ 

 $\hat{\beta}_1$  can be interpreted as:

$$
\hat{\beta}_1 = \frac{\%\Delta y}{\%\Delta x}
$$

For a given *H,* if the diameter of the stem increases by 1 %, the weight of the stem increases approximately 2,19%.

For a given diameter, each meter of increase in height produces an increase of the weight of the stem of approximately  $2,33\%$ 

Compute the variance-covariance matrix of the  $\hat{\beta}_s$ 

### **Solution in R**

> vcov(model.DNH)

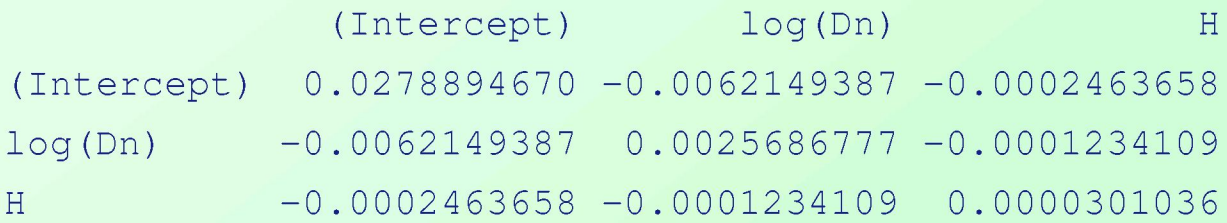

#### **Provide 95 % confidence intervals for**  $\beta_1$  and  $\beta_2$

### **Solution in R**

> confint(model.DNH)

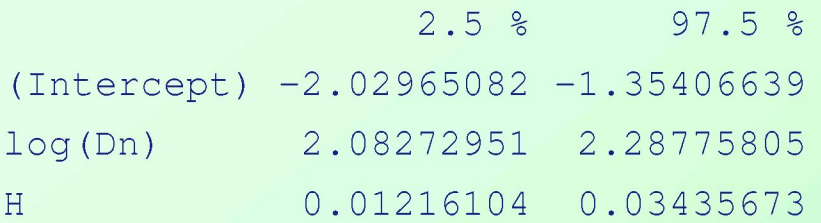

Compute  $R^2$ ,  $R^2_a$ , and the residual variance **Solution in R**  summary (model.DNH) \$r.squared

```
[1] 0.984874 4 
summary(model.DNH)$adj.r.squared
[1] 0.984098 8 
summary(model.DNH)$ sigma^2
[1] 0.0238316 6
```
**Construct a graph with the default diagnostics plots of R Solution in R** 

win.graph()

par(mfrow=c $(2, 2)$ , pty="s")

plot(model.DNH)

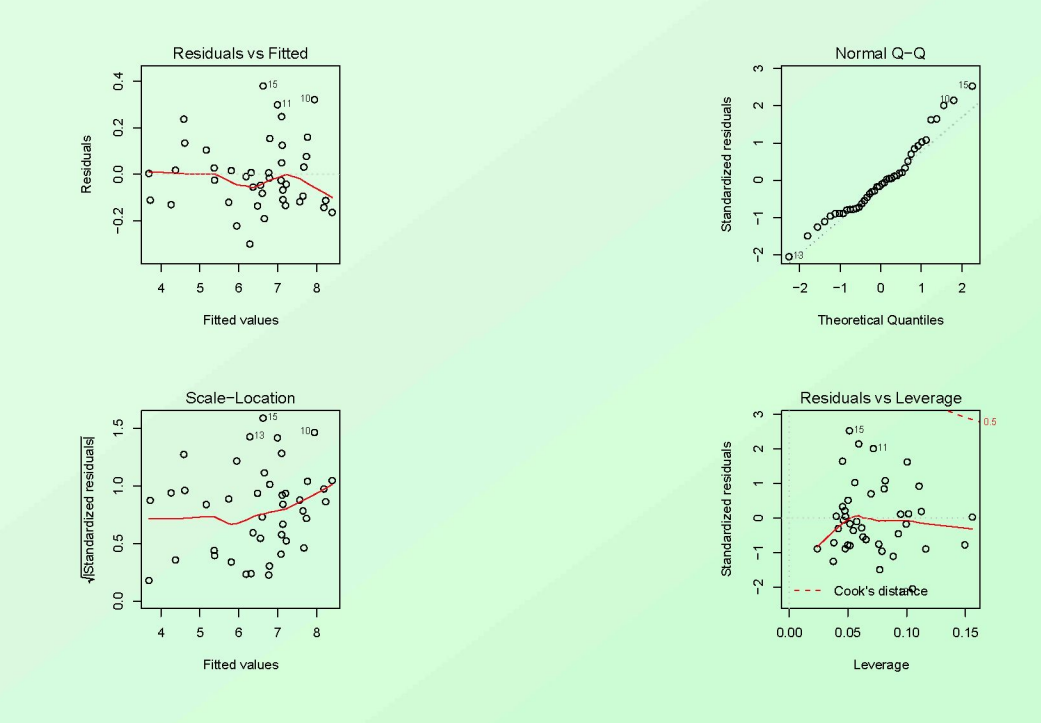

*Fi gura 2:* Diagnostics Plots

**Can homogeneity of variance be assumed? Solution in R**  library(lmtest ) bptest(model.DNH)

studentized Breusch-Pagan test

data: model.DNH  $BP = 7.626$ ,  $df = 2$ , p-value = 0.02208

**Do the residuals appear to follow a normal distribution? Solution in R** 

> shapiro.test( rstandard(model.DNH) )

Shapiro-Wilk normality test

data: rstandard(model.DNH)  $W = 0.9569$ , p-value = 0.1146

```
Are there any outliers in the data? 
Solution in R 
a=model.DNH 
win.graph() 
plot(rstudent(a),type="n",xlab="",ylab="r_i"*") 
text(rstudent(a)) 
abline(h=qt(0.025, a$df.residual-l)) 
abline(h=qt(0.975,a$df.residual-l)) 
title ("c) Studentized Residuals")
```
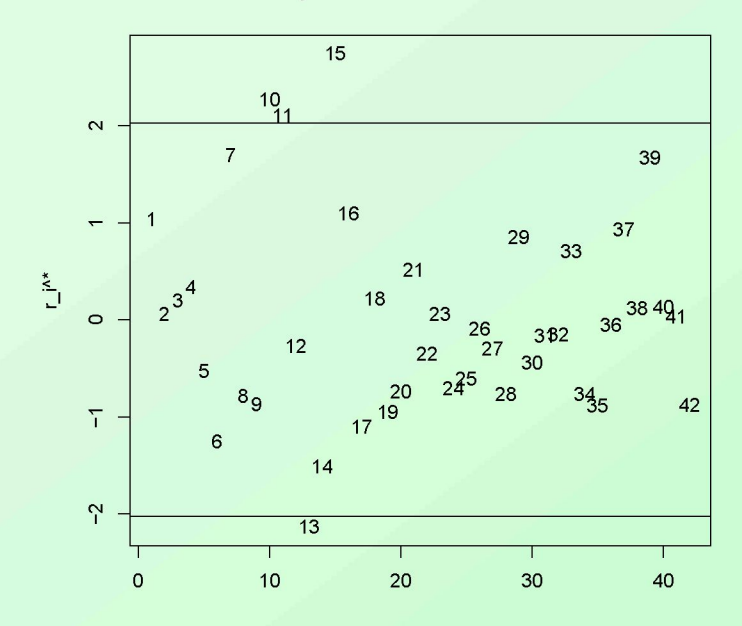

#### c) Studentized Residuals

*Fi gura* 3: Diagnostics Plots

### **Are there any influential observations in the data? Solution in R**

```
# Cook distance
a=model.DNH 
win.graph() 
par(mfrow=c(2,2))
cd. F<-cooks.distance(a ) 
plot (cd.F, ylab="Cooks Distance", ylim=c(0,0.8))iden (cd.F, a=3)crit.value<-qf(0.5, ncol(X), nrow(X)-ncol(X))abline(h=crit.value, lty=2)
```
### # Dffits dffits.modelF<-dffits(a) plot(dffits.modelF, ylab="Dffits", ylim=c(-1,1)) iden(dffits.modelF, a=3) crit.value<-2\*sqrt(ncol(X)/nrow(X)) abline(h=c(-crit.value, crit.value), lty=2)

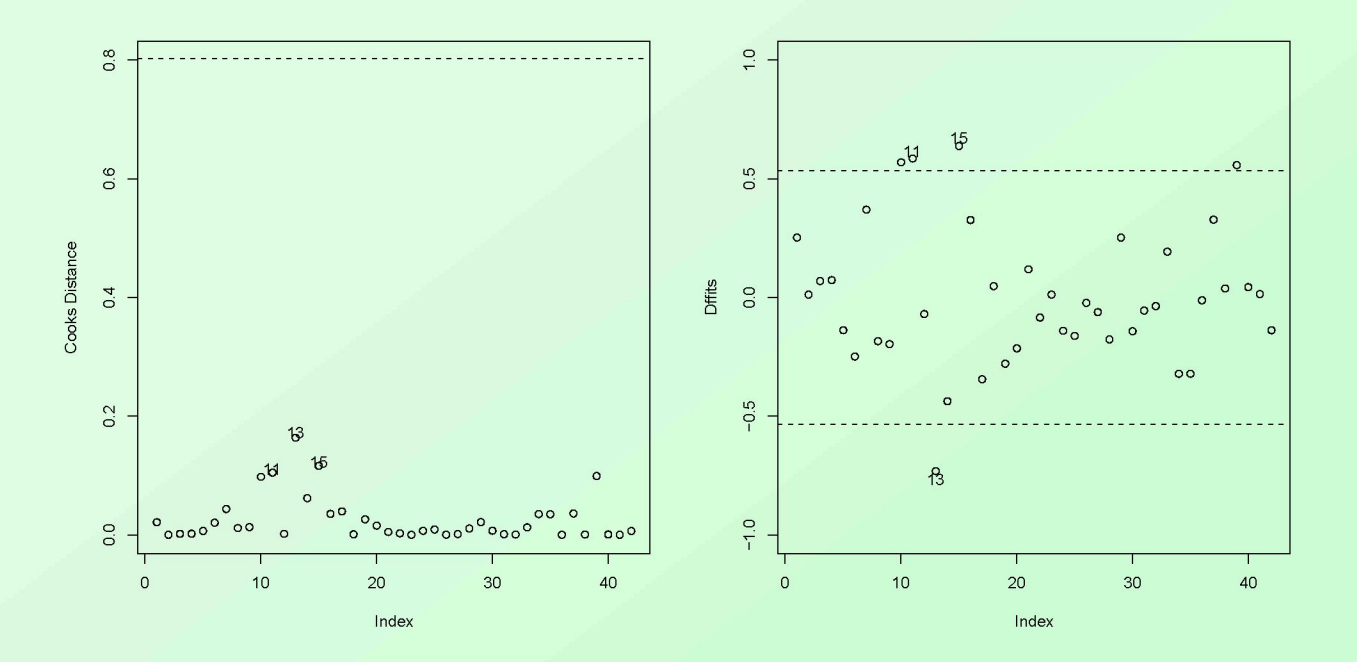

*Figura* 4: Dffits

```
#DFbetas 
par(mfrow=c(2,2))
dfbetas.modelF<-dfbetas(a) 
plot(dfbetas.modelF[,1], ylab="dfbetas[,2]", ylim=c(-1,1)) 
iden(dfbetas.modelF[,1], a=3) 
crit.value<-2/sqrt(nrow(X)) 
abline(h=c(-crit.value, crit.value), lty=2)
```

```
plot(dfbetas.modelF[,2], ylab="dfbetas[,2]", ylim=c(-1,1)) 
iden(dfbetas.modelF[,2], a=3) 
crit.value<-2/sqrt(nrow(X)) 
abline(h=c(-crit.value, crit.value), lty=2)
```

```
plot(dfbetas.modelF[,3], ylab="dfbetas[,3]", ylim=c(-1,1)) 
iden(dfbetas.modelF[,3], a=3) 
crit.value<-2/sqrt(nrow(X)) 
abline(h=c(-crit.value, crit.value), lty=2)
```
Brno, December 2007 **Lola Ugarte** (1999) **Lola Ugarte** (1999) **Lola Ugarte** (1999)

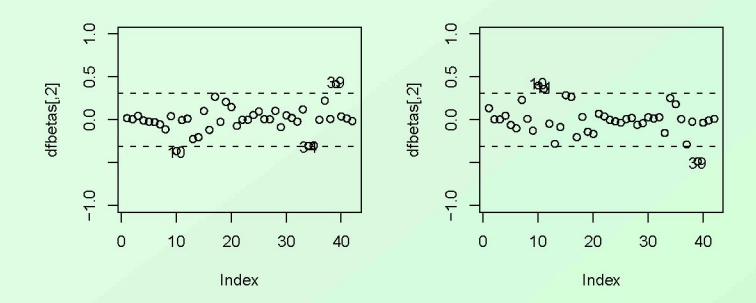

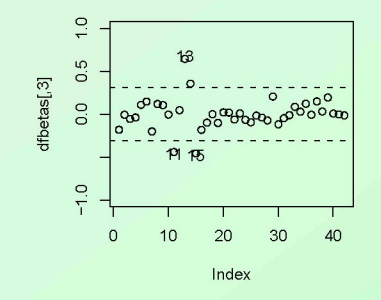

*Figura* 5: Dfbetas

#### Lola Ugarte

### **Predictions**

Obtain predictions of the aboveground biomass of trees with diameters  $Dn =$  $seq(12,5,42,5,5)$  and heights  $H = seq(10,40,5)$ . Note that the weight predictions are obtained from back transforming the logarithm. The bias correction is obtained by means of the log-normal distribution: if  $\hat{Y}_{\text{pred}}$  is the prediction, the corrected (back-transformed) prediction  $Y_{pred}$  is given by

$$
\tilde{Y}_{\text{pred}} = \exp(\hat{Y}_{\text{pred}} + \hat{\sigma}^2/2)
$$

where  $\hat{\sigma}^2$  is the variance of the error term.

### **Predictions with R**

- $>$  Dn < seq (12.5,42.5,5)
- $> H < -seq(10, 40, 5)$
- > newdata<-data.frame(Dn, H)
- > predictions<-exp(predict.lm(model.DNH,newdata)+summary(model.DNH)\$ sigma"2/2)
- > predictions

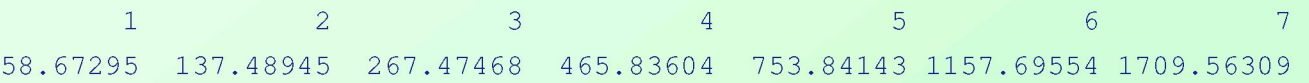

### **A Model for the Stem**

Fit the following regression model for the weight of the stem

 $PST = \beta_0 + \beta_1 Dn + \beta_2 H$ 

- Display the default diagnostics plots. What does the fitted values vs. the residuals plot suggest?
- Propose a model to correct the above problem
- Does your new model correct the residuals problem detected?